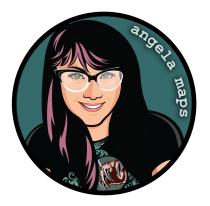

## CLIFF: https://angelamaps.com/2022/Aug7hh23900089dd/angela-maps-cliff/module.json

Thank you for your purchase from AngelaMaps.com To install your new map pack on Foundry VTT please follow these instructions.

| te unde pack of france for animated manys franc Angela Mays. 15 trait mays.<br>the Whee Markel Mays (Source Markel Markel S. 15 trait mays.<br>the Whee Markel Mays (Source Markel Markel S. 15 trait mays.<br>the Whee Markel Mays (Source Markel Markel S. 15 trait mays.<br>the Whee Markel Mays (Source Markel Markel S. 15 trait mays.<br>the Whee Markel Mays (Source Markel Markel S. 15 trait mays.<br>the Whee Markel Mays (Source Markel Markel S. 15 trait mays.<br>the Whee Markel Mays (Source Markel Markel S. 15 trait mays.<br>the Whee Markel Markel Markel Markel S. 15 trait mays.<br>the Markel Markel Markel Markel Markel Markel S. 15 trait mays.<br>the Whee Markel Markel Ma                           |
|----------------------------------------------------------------------------------------------------|
| The same pack of maps & animated maps from Angela Maps. 15 that maps, and the same pack of maps & animated maps from Angela Maps. 15 that maps, and the same pack of maps & animated maps from Angela Maps. 15 that maps, and the same pack of the same pack of the s                                     |
| and and a process of a simulated manys from Angola Mages. 15 total maps, and an a poly, New maps for Foundry VIT workshow my Patrons<br>to VID Angola Many (Magela Mandar)<br>Part Marson Many Constrained and Manys for Angola Mages. 15 total maps, all strips and ready to play. New maps for Foundry VIT workshow my Patrons<br>The Angola Many (Magela Mandar)<br>Part Marson Manys for Angola Mages. 15 total maps, all strips and ready to play. New maps for Foundry VIT workshow my Patrons<br>The Angola Many (Magela Mandar)<br>Part Marson Manys for Angola Mages. 15 total maps, all strips and ready to play. New maps for Foundry VIT workshow my Patrons<br>The Angola Many (Magela Mandar)<br>Patrons Manys (Magela Mandar)<br>Patrons Manys (Magela Mages. 15 total maps, all strips and ready to play. New maps for Foundry VIT workshow of Patrons<br>Patrons Manys (Magela Mages. 15 total maps, all strips and ready to play. New maps for Foundry VIT workshow of Patrons<br>Patrons Manys (Magela Mages. 15 total maps, all strips and ready to play. New maps for Foundry VIT workshow of Patrons<br>Patrons Manys (Magela Mages. 15 total maps, all strips and ready to play. New maps for Foundry VIT workshow of Patrons<br>Patrons Manys (Magela Mages. 15 total maps, all strips and ready to play. New maps for Foundry VIT workshow of Patrons<br>Patrons Manys (Magela Mages. 15 total maps, all strips and ready to play. New maps for Foundry VIT workshow of Patrons<br>Patrons Manys (Magela Mages. 15 total maps, all strips and ready to play. New maps for Foundry VIT workshow of Patrons<br>Patrons Manys (Magela Mages. 15 total maps, all strips and ready to play. New maps for Foundry VIT workshow of Patrons<br>Patrons Manys (Magela Mages. 15 total maps, all strips and ready to play. New maps for Foundry VIT workshow of Patrons<br>Patrons Manys (Magela Magela Magela Mages. 15 total maps, all strips and maps and maps and maps and maps and maps and maps and maps and maps and maps and maps and maps and maps and maps and maps and maps and maps and maps and maps and maps and maps and maps and ma |
| geta Mans - Stock Scenes       Compendium NetW       Module         the sample have, for have a sample a Mays. 15 to tait maps, all acting and to ada to play. Now maps for foundry VTI workly on my Patron       Module       If         the sample have, for have a sample a Mays. 15 to tait maps, all acting and to ada to play. Now maps for foundry VTI workly on my Patron       If         the sample have, for have a Mays.       If       If       If         the sample have, for have a Mays.       If       If       If         the sample have, for have a Mays.       If       If       If       If         the same advector of the sample have.       If       If       If       If         the same advector of the sample have.       If       If                                                                                                    |
| er or ender of cause of same of name of non-Angele Maps. 15 trial maps, all seles and ready to play. New maps for Foundry VIT week you my Patron<br>the "Angele Mark (Same Same Same Same Same Same Same Same                                                                                                    |
| z tite // Yww astrino.com/orefused<br>2<br>2<br>2<br>2<br>2<br>2<br>2<br>2<br>2<br>2<br>2<br>2<br>2                                                                                                    |
| Foundry Virtual Tabletop • Contiguration and Setup                                                                                                    |
| Foundry Virtual Tabletop • Contiguration and Setup                                                                                                    |
| Install Module Close                                                                                                    |
| Game W Package Categories Filter Packages Package Name late Soft                                                                                                    |
| enture Import All Packages [82] Installed Only Uninstalled Only All Packages Module V                                                                                                    |
| rs Import and expo                                                                                                    |
| Coll Version 1.5.3 Check Content [26] Token Variant Art This module provides a pop-up window upon token creation Version 1.5.3 Check Coll Version 1.5.3                                                                                                    |
| https://github.com<br>Analytics and Tracking [11]                                                                                                    |
| ela Maps Audio Improvements [25] DSA5 - Grundregelwerk (DE) / Core Rules (EN) 	 UtissesSpiele UtissesSpiele                                                                                                    |
|                                                                                                    |
|                                                                                                    |
| er: Angela Maps () Version 1.1.1 Version 1.1.1 German and English version for DSA5 - the most played European Fantasy RPG Version 1.1.1                                                                                                    |
| Control Enhancements     [87]     Control Enhancements     [87]     Control Enhancements     [87]     Set In the world of Aveeturia, English                                                                                                    |
| er Angel 24 March 1997 (Aut Log and Messaging [57] German and Egging the version for DOS-5 theread played European Farlays (PDC) Antecode 1999 (Autor 1997) (Autor 1997) (Auto                                     |
| err Augel 2 Auge ( http://writion.1.1.1  writion.2 Auge ( http://writion.1.1.1  writion.2 Auge ( http://writion.1.1.1  writion.2 Auge ( http://writion.1.1  writion.2 Auge ( http://writion.2 Auge ( http://writion.2 Auge ( http://writion.2                                      |
| end of a finite state of the state of the state of t                                          |
| Arrouged Margel     Count Legand Messaging     For Germania dEngish version for DSA: - the most played European Fatarys/PC     Anter Devision     Counts Enamements     Engish     Counts Enamements     Engish     Counts Enamements     Engish     Counts Enamements     Engish     Counts Enamements     Engish     Counts Enamements     Engish     Counts Enamements     Engish     Counts Enamements     Engish     Counts Enamements     Engish     Counts Enamements     Engish     Counts Enamements     Engish     Engish     Eng                                          |
| And Ange State Concert Packs     Concert Packs     Concert Pa                                          |
| And And And And And And And And And                                                                                                    |
| Arr Angel Allage Chiles Vannes Chiles Vannes Chiles Vanne                                      |
| And Ange State Concern Packs     Concern Packs     Concern Pa                                          |
| Anone Alarge     Courter Packs     Courter Packs     Courter                                           |
| And Park Start Reg and Messaging     (7)     (Comma and English vested for DSA: - the most played European Factary SPC     (and English     (Comma and English vested for DSA: - the most played European Factary SPC     (and English     (Comma and English vested for DSA: - the most played European Factary SPC     (and English     (Comma and English vested for DSA: - the most played European Factary SPC     (and English     (Comma and English vested for DSA: - the most played European Factary SPC     (and English     (Comma and English vested for DSA: - the most played European Factary SPC     (and English     (Comma and English vested for DSA: - the most played European Factary SPC     (and English     (Comma and English vested for DSA: - the most played European Factary SPC     (and English     (Comma and English vested for DSA: - the most played European Factary SPC     (and English     (Comma and English vested for DSA: - the most played European Factary SPC     (and English     (and English     (and Engl                                          |
| And Control Apple Context Packs     Control Fachage Context Packs     Control Fachage Context Packs     Control Fachage Context Packs     Control Fachage Context Packs     Control Fachage Context Packs     Control Fachage Context Packs     Context Packs     C                                          |
| After and Items Sheets     Toris and Centrels     Toris and Centrels     Toris and Centrels     Toris and Centrels     Toris and Centrels     Toris and Centrels     Toris     Toris                                           |

**1.** When you launch Foundry VTT choose the Add-on Modules tab

2. Hit the Install Module button at the bottom

**3.** Wait for this to load. Once it has loaded copy paste the url (listed above) into the Manifest URL box, and hit Install

**4.** Once it is installed, load up your game. Be sure to <u>enable this mod</u>. Once the mod is enabled the maps are available on the *compendium packs* tab

**5.** Right click on any map in the *compendium* to import it to your game